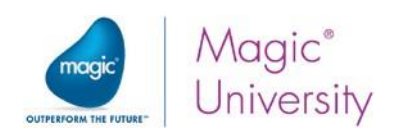

# **Développer avec Magic xpa en RIA Mobile**

# **XPA4MOB 3 Jours (21h)**

# **Objectifs**

Au cours de cette formation, le stagiaire apprendra les principes de développement et de déploiement (iOs et Android) d'un projet Mobile.

Cette formation est destinée aux stagiaires qui ont déjà suivi la formation "Développer en MAGIC xpa 4.x Open Client RIA" Une fois la formation terminée, l'apprenant aura rédigé un projet Mobile spécialement conçu pour cette formation et aura la capacité de :

- Développer et déployer un projet Mobile sur iOs et Android
- Développer avec les bonnes pratiques sur Magic xpa pour le RIA Mobile

## **Profils Stagiaire(s) – Public visé**

Toute personne intéressée par la création de projets Mobile à l'aide de Magic xpa tels que les architectes informatiques, les analystes de systèmes, les programmeurs.

### **Prérequis**

Compréhension de base de la structure d'un système d'information et des concepts de base de données. Connaissance des formats XML et/ou Json. Une auto-évaluation est proposée à chaque participant et un positionnement selon les prérequis est également sollicité auprès du manager des stagiaires ou du commanditaire.

# **Profil Formateur(s)**

Consultant expert Magic disposant de plusieurs années d'expérience sur le produit xpa et ayant réalisé de nombreux projets dans de multiples environnements. Nos formations sont animées par des formateurs expérimentés, sélectionnés pour leurs compétences techniques et pédagogiques, et qui bénéficient d'une formation interne régulière pour mettre à jour leurs compétences. Au-delà de la formation, ils exercent également la fonction de consultant ce qui leur permet de rester au fait du quotidien des stagiaires et de pouvoir illustrer la formation avec des exemples concrets récents.

### **Modalités pratiques**

Lieu : Formation assurée dans les locaux des clients ou dans un lieu loué pour la circonstance (conditions à définir).

Nombre de participants : 6 personnes maximum.

Horaires : 9h00 à 17h30 incluant une pause déjeuner de 12h30 à 13h30. Les participants sont invités à arriver 15 minutes avant le début de la formation.

Note : L'utilisation des téléphones portables est interdite pendant la formation et des pauses sont prévues pour permettre à chacun de gérer au mieux leurs impératifs professionnels.

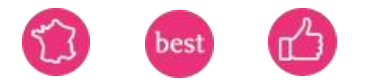

Contactez-nous

Conseiller formation

+33(0)1 49 10 58 58

formation-fr[@magicsoftware.com](mailto:formation-fr@magicsoftware.com)

# Indicateurs résultats

Nombre de bénéficiaires **-**

Taux de satisfaction -

Période de référence : année 2023

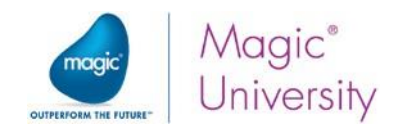

# **Programme**

**La formation est décomposée de la manière suivante :**

Jour 1 :

- **Introduction**
- Lecon 1 Créer un projet Mobile
- Leçon 2 Créer votre premier programme
- Leçon 3 Architecture Rich Client
- Leçon 4 Manipulation des données et validation
- Lecon 5 Initialiser des valeurs
- Leçon 6 Paramétrer l'apparence des écrans
- Leçon 7 Voir le contenu d'une vue de données
- Lecon 8 Gestion des modèles
- Leçon 9 Comprendre le moteur d'application
- Leçon 10 Les évènements & Handlers
- Leçon 11 Conditionner un ensemble d'opérations
- Leçon 12 Relations 1 pour 1

Jour 2 :

- Leçon 13 Sélectionner une donnée à partir d'une liste
- Lecon 14 Relations 1 pour N
- Leçon 15 Process non interactifs
- Leçon 16 Editions PDF
- Leçon 17 Parcourir de la donnée par avec des ruptures (Groups)
	- Leçon 18 Menus
- Leçon 19 Utiliser les fonctionnalités du mobile (Caméra, etc…)

#### Jour 3 :

- Leçon 20 Implémentation en mode déconnecté
- Leçon 21 Bonnes pratiques en développement
- Leçon 22 Customisation & Installation du serveur Magic xpa
- Leçon 23 Déployer sur IIS (Serveur)
- Leçon 24 Déployer sur iOs (Client)
- Leçon 25 Déployer sur Android (Client)

### **Moyens pédagogiques et techniques**

Nos formateurs MAGIC sont affectés conformément aux spécifications mentionnées pour chaque formation. Ce sont des experts dans leur domaine. Ils utilisent des méthodes et outils appropriés aux formations qu'ils dispensent et adaptent leur pédagogie au public accueilli.

Cette formation Magic xpa est présentielle et peut être complétée par des tutoriels en ligne pour permettre aux apprenants de revoir les éléments de la formation et de bénéficier d'exercices de mise en pratique complémentaires. Elle est rythmée par une alternance de théorie et de mises en pratique avec une proportion importante d'exercices calibrés à difficultés progressives soit individuels ou collectifs. Les exercices d'application et les corrections représentent environ 50% de la formation et visent à renforcer l'acquisition des compétences visées par la formation. S'agissant d'une formation intraentreprise, le formateur peut proposer des exercices de mise en pratique directement liés au quotidien et projets des stagiaires. Un support de formation papier est remis à chaque participant pour faciliter la prise de note et il est également projeté à l'écran. Une copie digitale est également accessible. Chaque participant est tenu d'apporter un PC portable et s'assurer de la connexion wifi de son matériel pour permettre de réaliser certains exercices en ligne.

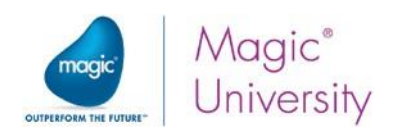

# **Modalités de suivi et d'évaluation**

Les programmes de formation de MAGIC SOFTWARE sont modulaires. Cette approche implique que chaque module est ponctué par un exercice de mise en pratique que les apprenants doivent réaliser avec succès pour pouvoir accéder au module suivant. Pour assurer un suivi individuel, MAGIC SOFTWARE a mis en place 2 types d'évaluation : Des évaluations des acquis en cours et en fin de formation. Elles peuvent être faites de différentes manières selon le contenu de la formation suivie : Quiz, exercice pratique, étude de cas, jeu de rôles, mise en situation, soutenance devant un jury pour les formations à finalitécertifiante.

En complément de l'évaluation des acquis des apprenant, MAGIC SOFTWARE accorde une importance particulière à la satisfaction de chaque stagiaire. Un tour de table est réalisé chaque soir pour appréhender les points de satisfaction et les points d'amélioration à prendre en compte pour le lendemain. Ces tours de table sont complétés par la remise d'un questionnaire de satisfaction le dernier jour du stage dont les résultats sont partagés avec les commanditaires de la formation.

Une feuille d'émargement doit par ailleurs être signée par demi-journée, tous les jours.

#### **Modalités et délais d'accès**

Pour les formations intra-entreprises, la formation est mise en œuvre selon le planning arrêté d'un commun accord avec le commanditaire après validation de la proposition financière et de la liste des participants.

Pour les formations inter-entreprises, la formation est mise en œuvre après validation de la proposition financière en respect d'un minimum de 4 participants selon le calendrier de sessions annuel.

#### **Investissements**

Pour les formations intra-entreprises et inter-entreprises, les investissements financiers sont présentés dans la proposition commerciale.

#### **Accessibilité des formations aux personnes en situation de handicap (PSH)**

Sensible à l'accessibilité de ses prestations, MAGIC SOFTWARE vous invite à nous faire part de tout besoin d'aménagement de la prestation en contactant directement Jean-Michel MAGNETTE par mail jmmagnette@magicsoftware.com ou par téléphone +33 (0)1 49.10.58.58. Les locaux de MAGIC SOFTWARE sont accessibles aux PMR.

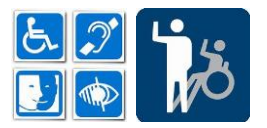